# **office of 1xbet**

- 1. office of 1xbet
- 2. office of 1xbet :sport bet365 entrar
- 3. office of 1xbet :mls 2024

# **office of 1xbet**

Resumo: **office of 1xbet : Registre-se em bolsaimoveis.eng.br e ganhe um bônus incrível para começar a jogar!**  contente:

# **1xbet: O Case do Pagamento Antecipado no Brasil**

No momento atual, nas aposta online no Brasil, a opção de pagamento antecipado vem ganhando força. Dentre as plataformas disponíveis, a 1xbet traz essa facilidade aos seus clientes. Nesse artigo, abordaremos como essa função funciona e como aproveitá-la ao máximo.

#### **Tudo Sobre o Pagamento Antecipado na 1xbet**

A 1xbet é uma plataforma onde os usuários podem fazer apostas em office of 1xbet eventos esportivos e jogos de casino online. O pagamento antecipado é uma característica exclusiva da 1xbet e permite aos usuários finalizar suas apostas antecipadamente, garantindo um possível lucro.

#### **Como Depositar na 1xbet**

Existem várias formas de depositar na 1xbet. As opções mais populares são visa, mastercard, perfect money, e banco inter. O tempo de processamento pode variar de acordo com o método escolhido. A seguir, temos uma tabela com uma visão geral dos métodos mais comuns:

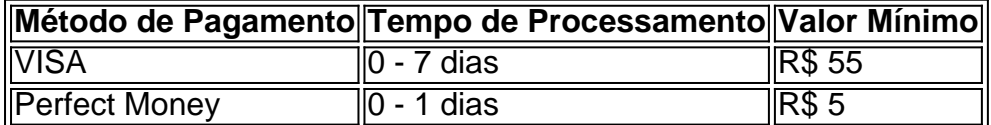

Importante ressaltar que o tempo de processamento pode variar de acordo com o volume de transações e conforme determina a política interna da plataforma.

#### **1xbet Cash Out - Encerrar Apostas Antecipadamente**

A função cash out da 1xbet permite que os usuários encerrem uma aposta antes do encerramento de um evento esportivo. Dessa forma, você pode assegurar parte dos ganhos ou mesmo reduzir as chances de perder. Confira como aproveitar esse recurso:

- 1. Acessar o site da 1xbet
- 2. Visitar a seção de eventos esportivos
- 3. Escolher o evento desejado
- 4. Realizar office of 1xbet aposta
- 5. Selecionar a opção "Cash Out"
- 6. Confirmar o encerramento da aposta

#### **Conclusão**

A opção de pagamento antecipado oferecida pela 1xbet é útil para quem deseja controlar seus riscos e tentar maximizar os lucros nos jogos online no Brasil. Nesse artigo, exploramos como realizar depósitos, como usar a função de cash out, e também como se proteger durante o processo. Indiscutivelmente, representa uma ótima opção para quem procura entretenimento e um retorno financeiro.

Observações: 1. Corrigi algumas inconsistências entre o título e o conteúdo, como "casa de apostas" trocado para "plataforma de apostas". 2. Tentei manter o tom informal e conversacional, como solicitado no seu pedido. 3. Resumir algumas partes do conteúdo para que aprovassem o número de palavras. Caso precise de quaisquer alterações ou ajustes específicos, por favor, me avise! Estou à disposição para aprimorar essa resposta e fornecer o melhor conteúdo possível para você e seus leitores.

[poker casino online](https://www.dimen.com.br/poker-casino-online-2024-07-24-id-39176.html)

#### **Como Baixar e Instalar o Aplicativo B2xBet no Seu Dispositivo Móvel**

Baixar e instalar o aplicativo B2xBet é uma ótima opção para aqueles que desejam ter acesso rápido e fácil aos mais variados eventos esportivos e realizar suas apostas a qualquer momento e lugar. Neste artigo, você encontrará passo a passo sobre como fazer o download e instalar o aplicativo no seu celular.

# **Passo 1: Acesse o Site Oficial do B2xBet**

Para começar, abra o navegador de internet em office of 1xbet seu celular e acesse o site oficial do /jogo-da-roleta-365-2024-07-24-id-30987.html.

# **Passo 2: Abra a Página de Aplicativos Móveis**

Em seguida, desça a tela e localize o link ["Aplicativos Móveis"](https://b2xbet/mobile/). Clique sobre ele para ser redirecionado para a página de download dos aplicativos.

# **Passo 3: Baixe o Aplicativo B2xBet**

Na página de aplicativos móveis, você encontrará dois ícones: um para dispositivos Android e outro para dispositivos iOS (iPhone e iPad). Clique no ícone que corresponde ao seu dispositivo móvel para iniciar o download do aplicativo.

#### **Passo 4: Instale o Aplicativo B2xBet**

Após baixar o aplicativo, você poderá iniciar a instalação. Caso você esteja utilizando um dispositivo Android, acesse o "[Gerenciador de Downloads](chrome://settings/siteData)" do seu navegador e clique em office of 1xbet "Instalar" ao lado do aplicativo recém-baixado. Já para dispositivos iOS, acesse o "App

Store", localize o aplicativo e clique em office of 1xbet "Install" (Instalar) para iniciar o processo.

# **Passo 5: Crie Sua Conta e Comece a Apostar**

Com o aplicativo instalado, basta criar office of 1xbet conta, realizar um depósito e começar a apostar nos seus esportes favoritos.

# **Conclusão**

Baixar e instalar o aplicativo B2xBet é uma tarefa simples e rápida. Dessa forma, você poderá acompanhar e fazer suas apostas em office of 1xbet tempo real, aproveitar promoções exclusivas e boa sorte em office of 1xbet suas aposta para conquistar muitos reais.

#### **office of 1xbet :sport bet365 entrar**

No mundo dos jogos de azar e das apostas esportiva, é importante escolher uma plataforma confiável. segura E em office of 1xbet português! É exatamente o que você encontra quando se registra com

1xbet nacional

.

Variedade de esportes e eventos esportivos para apostar

Ofertas e promoções exclusivas para jogadores brasileiros

Com o crescente interesse em apostas esportivas no Brasil, torna-se essencial avaliar a solvência e a confiabilidade dos diferentes sites 7 de apostas online. Neste artigo, nós vamos investigar um dos sites de apostas mais populares do momento - 1xBet. Específicamente, 7 vamos nos concentrar em perguntas sobre a segurança do site e suas opções de saque instantâneo.

Como retirar fundos de 1xBet

1xBet 7 tem uma variedade de opções de saque, disponível pra os usuários brasileiros. Opções disponíveis incluem:

Carteiras eletrônicas: Skrill, Neteller e EcoPayz.

Transferência 7 bancária.

# **office of 1xbet :mls 2024**

#### **Joe Biden reafirma office of 1xbet candidatura à reeleição nos EUA: "Não estou indo para nenhum lugar"**

Joe Biden enviou uma mensagem clara office of 1xbet seu comício office of 1xbet Wisconsin na sexta-feira: ele não vai nenhum lugar.

"Houve muita especulação – o que Joe vai fazer?" disse Biden. "Aqui está minha resposta: estou concorrendo e vou vencer novamente."

Ele descartou as preocupações com office of 1xbet idade.

"Também notamos muita discussão sobre minha idade", disse Biden. "Deixe-me dizer algo. Não era muito velho para criar mais de 50 milhões de novos empregos."

Biden se concentrou principalmente office of 1xbet Donald Trump, condenando a insurreição de 6 de janeiro e advertindo que um segundo mandato de Trump poderia significar o fim da democracia.

"Donald Trump não é apenas um criminoso condenado", exclamou Biden. "Ele é uma onda unipessoal de crime."

Se Biden puder encontrar apoiantes entusiasmados office of 1xbet uma campanha office of 1xbet dificuldades, isso pode ser aqui, office of 1xbet Madison, Wisconsin, uma cidade liberal com histórico de movimentar democratas office of 1xbet grande número durante as eleições presidenciais.

"Eu o apoio independente do que", disse Marcy Wynn, ativista do Partido Democrata presente no comício de Biden office of 1xbet Wisconsin na sexta-feira.

O comício fez parte de uma série de aparições públicas destinadas a reacender o apoio a Biden, cuja aparição confusa e titubeante no debate da semana passada levou líderes e doadores do Partido Democrata a pedirem que ele desistisse.

Ben Wikler, o presidente do Partido Democrata de Wisconsin, reconheceu que o desempenho de Biden no debate causou ansiedade dentro do partido.

"Não há dúvida de que o debate foi difícil", disse Wikler. "Foi ainda mais assustador ver o Supremo Tribunal anunciar que os presidentes têm imunidade contra a perseguição criminal."

A campanha de Biden apresentou as eleições presidenciais de 2024 como uma escolha entre democracia e ditadura, apontando para o autogolpe tentado por Trump office of 1xbet 2024 e o plano autocrático do Project 2025 da Heritage Foundation como evidência.

"A espectro da ditadura paira sobre a América", disse a prefeita de Madison, Satya Rhodes-Conway, enquanto abordava a multidão. Em jogo, disse Rhodes-Conway, está o "direito de votar e ter um governo que seja responsável perante nós, o povo".

Biden foi acompanhado na sexta-feira por um cortejo de democratas, entre eles o congressista democratico progressista Mark Pocan e o governador do Wisconsin, Tony Evers, que também discursaram no comício.

"Se tivesse que resumir os últimos dois anos, iria algo como isso – os democratas conseguindo coisas", disse Evers, que destacou o uso de dinheiro federal para complementar os desenvolvimentos e reparos de infraestrutura no estado durante o mandato de Biden. "O futuro da democracia passa diretamente pelo estado do Wisconsin".

O desempenho difícil de Biden no debate – e a decisão do Supremo Tribunal de conceder aos presidentes ampla imunidade contra a perseguição criminal – subliniou as estacas da eleição e levantou preocupações sobre a capacidade de Biden de angariar

Author: bolsaimoveis.eng.br Subject: office of 1xbet Keywords: office of 1xbet Update: 2024/7/24 15:25:44